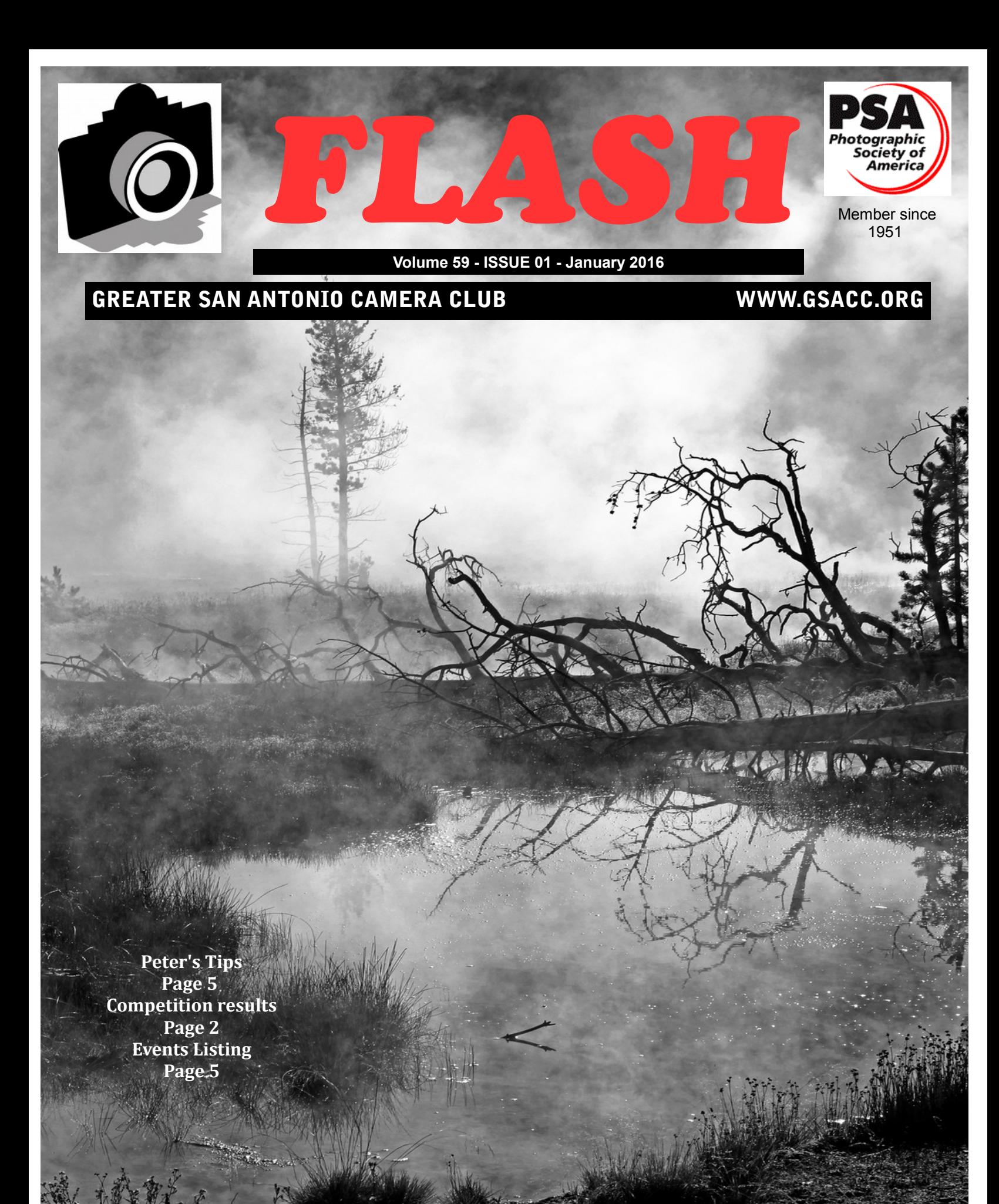

*Cover photo: Foggy Pond by Tim Kirkland* 

### *FLASH — JANUARY 2016*

### GSACC EDITORIAL NOTES

1. Robert Moreno has offered to work with me on the FLASH. I really appreciate the help. Adam was using Microsoft Office Publisher. I didn't want to spend the clubs \$100 to purchase a copy so instead we are using a free piece of software fro[m www.LibreOffice.org](https://www.libreoffice.org/) that will let us open up and work on the original FLASH files that Adam worked so hard to perfect. These are some pretty big shoes to fill. I hope you will let me know how you think we are doing.

2. Donna Vaughan has been our secretary for the last few years. She has done a great job in that position and the club is grateful for her service. Robert Moreno has offered his services as secretary. I know we all wish him well and thank him for volunteering.

3. Contest category definitions are being reviewed as questions have risen. Definitions will come more in line with PSA terms. This will also enable club to join PSA competitions. You can see our just updated definition by going to the [Competition Rules](http://www.gsacc.org/competition-rules--how-to-enter.html) on our website

4. There will be a number of changes coming to our web site. Instructions on where to submit your digital competition images will be added soon. John Kain has volunteered to assume the Digital Competition Chairmanship that Adam used to do for us. Lance Meyer will continue with his Digital Coordinator responsibilities including digital competition projection. Dick Boone is our current Print Competitions Chairman, Peter Florczak has picked up the web and Flash publication responsibilities in addition to his treasurer responsibilities.

5. There has been a website set up for Adam Kincher on the [https://www.gofundme.com](https://www.gofundme.com/bfhr5umc) website. Jonni and John (Adam's parents) scraped up every dime they could to pay for Adams cremation. The club has donated \$100 to this fund. A few other members have also donated, but the family is still very short of their modest goal of \$1,345. If you can, please help out by clicking on the link above. It it doesn't work email me and I will send you the link to their website.

6. HAPPY NEW YEAR to all our new members!

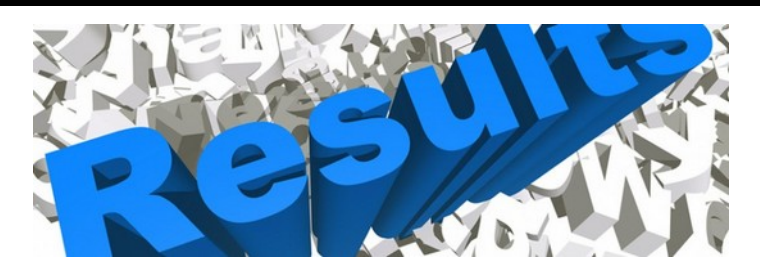

### **DECEMBER DIGITAL COMPITITION 2015**

#### **PICTORIAL COLOR DIGITAL**:

1st "Foggy Sunrise on the Madison River" Jack Smith

2nd "Storm in the Mountains" Dick Boone 3rd "Sky City, Acoma Pueblo Tim Kirkland HM "Birds on the Parapet" Peter Florczak

#### **PICTORIAL MONOCHROME DIGITAL**:

1st "Foggy Pond" Tim Kirkland 2nd "Adobe House" Peter Florczak 3rd "Thoughtful 001" Mary Hunsicker HM "Tetons Barn and Outhouse" Jack Smith

#### **NATURE DIGITAL**:

1st "Yellowstone Thunderstorm" Jack Smith 2nd "Green Heron" Mary Hunsicker 3rd "Collared Lizard" Ken Emrie HM "Long Bill Curlew Displaying" Holly Emrie

#### **PHOTOJOURNALISM DIGITAL**:

1st "Flag Ceremony" Mary Hunsicker 2nd "Sailing" Peter Florczak 3rd "Rocky Mountain Crowd Watching the Elk Rut" Jack Smith HM "Watching from a Warm Room" Dick Boone

#### **ASSIGNMENT DIGITAL**:

1st "Heartland Farm Field #001" Mary Hunsicker 2nd "Sunset Station Ceiling" Peter Florczak 3rd "Motorcycle on S-Curve" Jack Smith HM "Ford Holiday River Parade" Bill Hunsicker

#### **CREATIVE DIGITAL**:

1st "Floresville Balloon Festival" Bill Hunsicker 2nd "Carsons Store" Peter Florczak 3rd "Old Faithful at Night with Light Painting" Jack Smith HM "Sunset 001" Mary Hunsicker

Judges were John Kain, Peter Florczak and Ken Emrie

### *DECEMBER SHOWCASE --- First Place Winners*

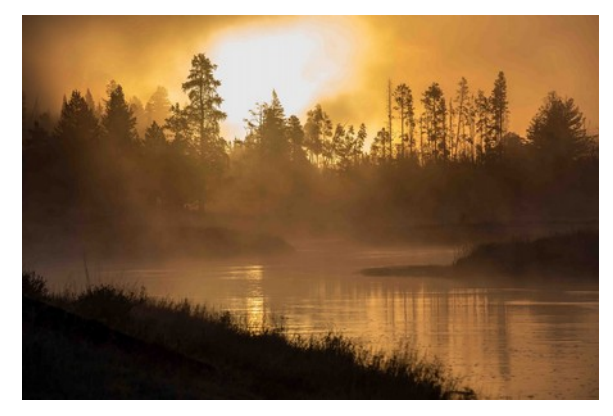

*PICTORIAL COLOR "Foggy Sunrise on the Madison River" Jack Smith* 

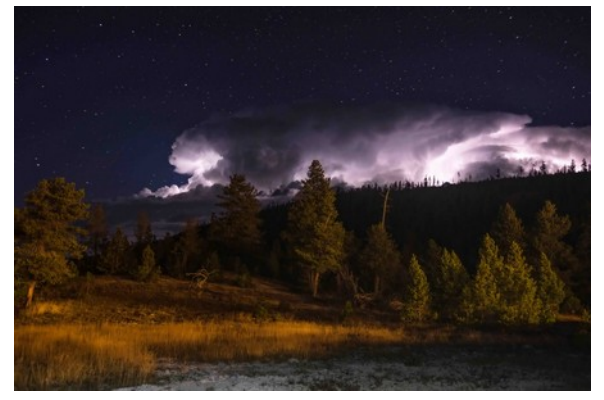

*NATURE "Yellowstone Thunderstorm" Jack Smith*

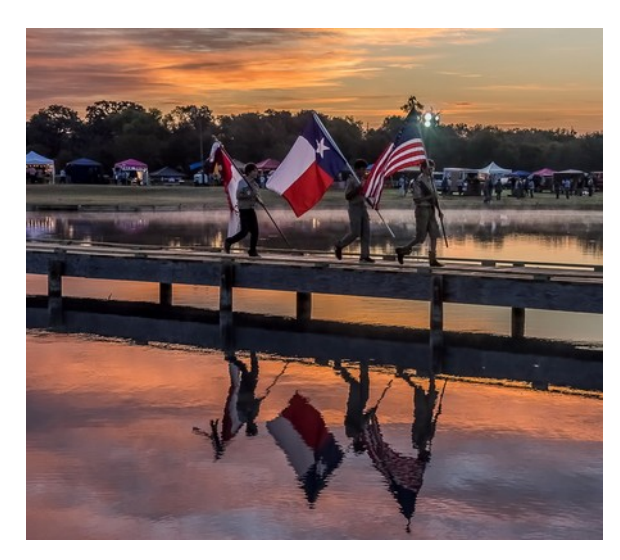

*PHOTOJOURNALISM "Flag Ceremony" by Mary Hunsicker* 

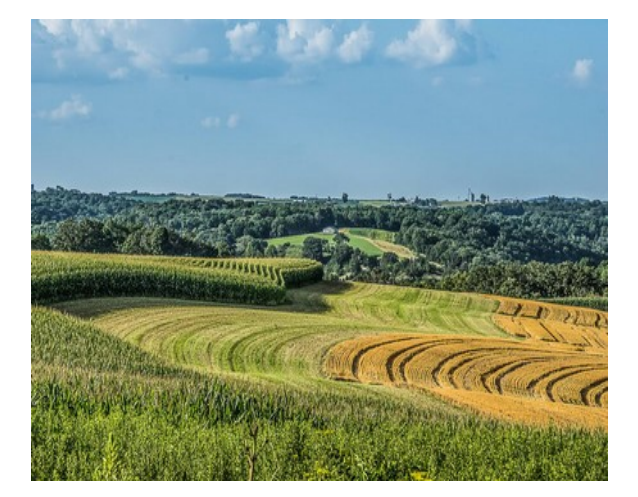

*ASSIGNMENT "Heartland Farm Field #001" Mary Hunsicker*

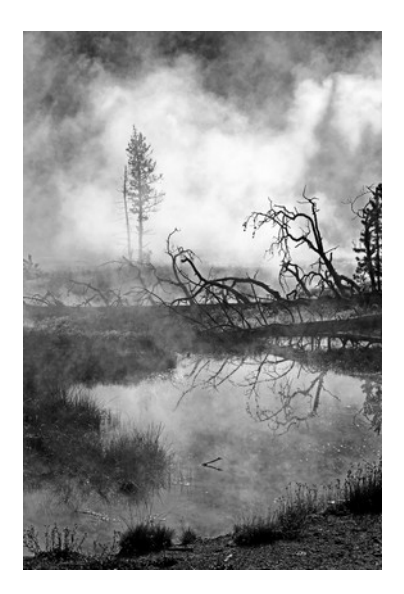

*MONOCHROME "Foggy Pond" by Tim Kirckland*

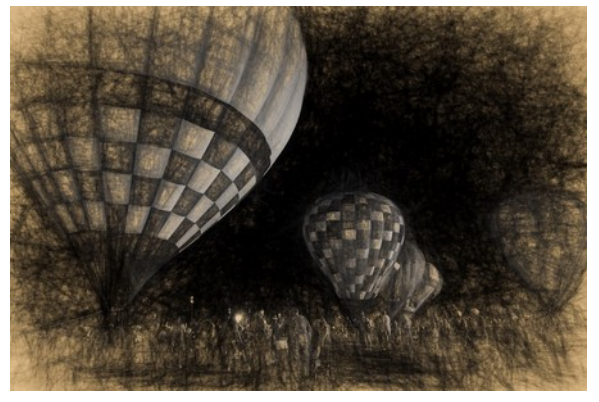

*CREATIVE "Floresville Balloon Festival" Bill Hunsicker*

### **See more of our photos online a[t www.gsacc.org/photo-gallery](http://www.gsacc.org/photo-gallery.html)**

### *DECEMBER SHOWCASE --- Second Place Winners*

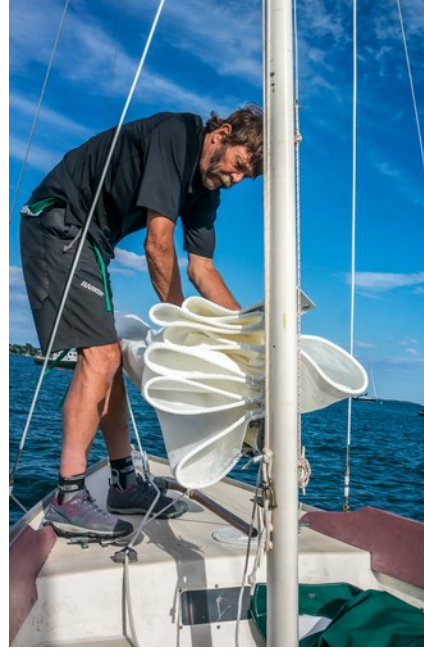

*PHOTOJOURNALISM "Sailing" by Peter Florczak* 

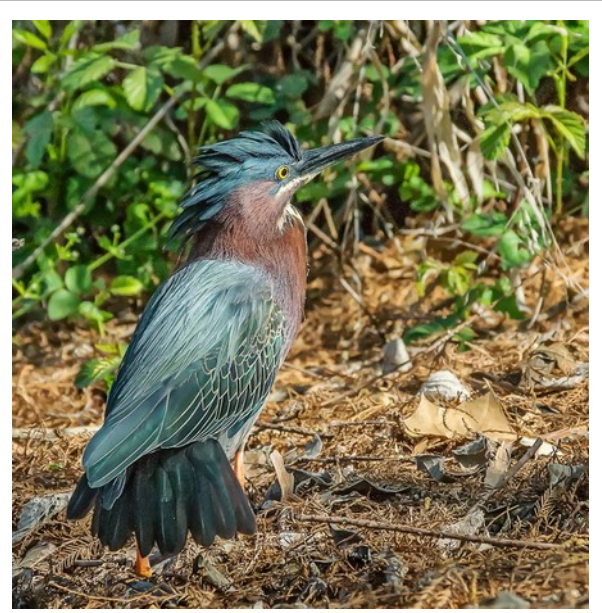

*NATURE "Green Heron" by Mary Hunsicker*

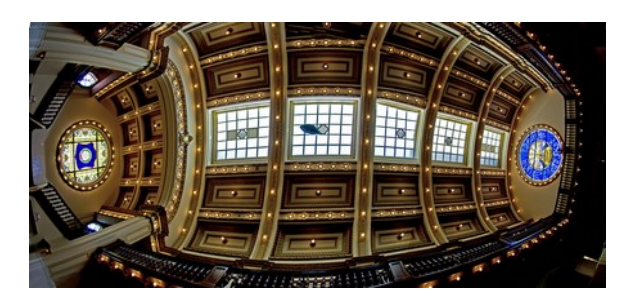

*ASSIGNMENT "Sunset Station" by Peter Florczak*

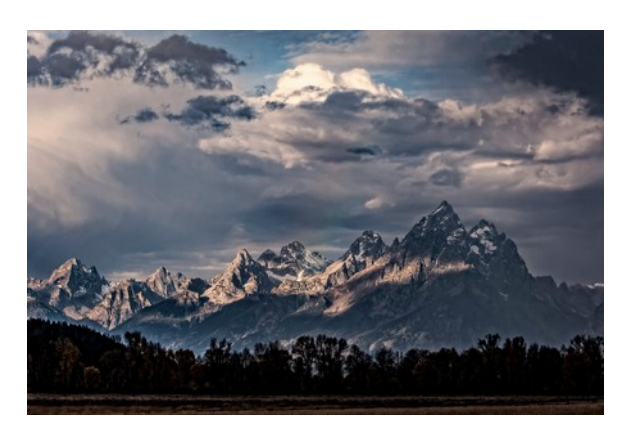

*PICTORIAL COLOR "Storm in the Mountains" by Dick Boone*

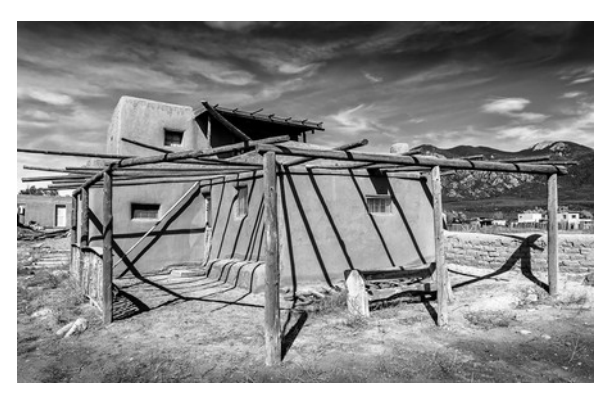

*MONOCHROME "Adobe House" by Peter Florczak*

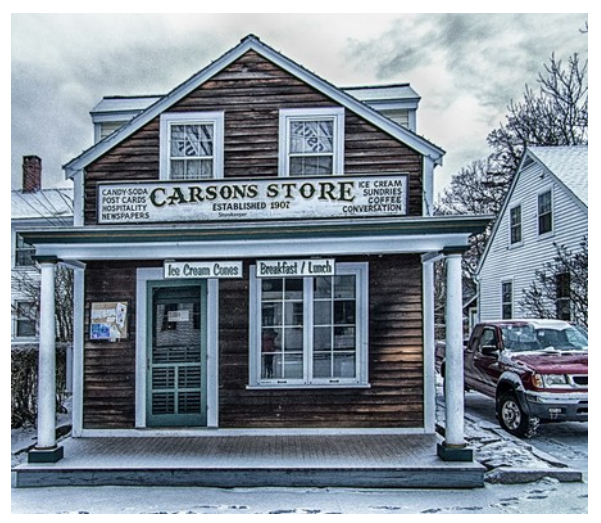

*CREATIVE "Carson's Store" by Peter Florczak*

### *FLASH — JANUARY 2016*

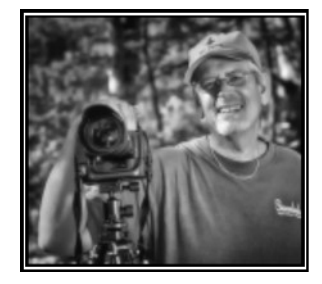

# **Peter's Photography Tips and Tricks**

by Peter Florczak [peterflorczak@gmail.com](mailto:peterflorczak@gmail.com)

This months tips are a selection of some of my favorite articles from the past month. If the links below don't work, just copy and paste them in your favorite browser and then hit ENTER. Don't forget to visit our website. *<http://www.gsacc.org/>*

You can also visit our Facebook page at: [www.facebook.com](https://www.facebook.com/search/top/?q=greater%20san%20antonio%20camera%20club)

*1. This is something that we have discussed in the past-- having a "cell phone" photography category. Let's hear your thoughts on the subject.*

#### **How to Take Great Photos With an iPhone (or Any Other Camera Phone**)

Cell Phone Photography Tips By Liz Masoner

Cell phones are always with us these days. Whether in a purse, in a pocket, or clipped on a belt - they are always with us. This makes a cell phone camera the first choice for taking pictures by a lot of people. Not because people like them more than larger cameras but because they are convenient. Like any change in photography, this isn't without controversy. Even more so than the debates about whether anyone "serious" about photography can use a point and shoot camera, viscious comments fly far too often when anyone asks for tips on taking better cell phone photos. Not here. The best camera is always the one with you when you need it so here are some tips to help you take the best iPhone (or other cell phone) photos you can.

[http://photography.about.com/od/photolessons/tp/H](http://photography.about.com/od/photolessons/tp/How-To-Take-Great-Photos-With-An-Iphone-Or-Any-Other-Camera-Phone.htm) [ow-To-Take-Great-Photos-With-An-Iphone-Or-Any-Oth](http://photography.about.com/od/photolessons/tp/How-To-Take-Great-Photos-With-An-Iphone-Or-Any-Other-Camera-Phone.htm) [er-Camera-Phone.htm](http://photography.about.com/od/photolessons/tp/How-To-Take-Great-Photos-With-An-Iphone-Or-Any-Other-Camera-Phone.htm)

*2. This is just a HUGE collection of Photography related articles.*

**Grab a Coffee. This is Our Biggest Photography Link Round-Up Ever** Lightstalking.com by Toad Hollow Photography

[http://www.lightstalking.com/photography](http://www.lightstalking.com/photography-links-181/)

*3. Here is the age old question. Hopefully this will put that question to rest!*

#### **Delete or Format? Understanding your Camera's Erase Functions** by Jason Row

One of the huge advantages of digital photography is that we can re-use memory cards. Some of us will fill our cards to the max before downloading them to a computer and some will fastidiously download after each and every shoot. But what about getting rid of the photos that you have downloaded from the card? What is the best option for deleting unwanted shots, or clearing a whole card?

[http://www.lightstalking.com/delete-or-format-und](http://www.lightstalking.com/delete-or-format-understanding-your-cameras-erase-functions/) [erstanding-your-cameras-erase-functions/](http://www.lightstalking.com/delete-or-format-understanding-your-cameras-erase-functions/)

*4. We could all use some help on how to properly mount our photos.*

#### **Picture Mounting Techniques**

Mounting is the technique used to secure a photograph to a mount or display board. There are several different methods and materials to choose from when mounting a photograph. Selection is based on several factors such as cost, convenience, equipment availability, and conservation.

[http://www.framedestination.com/picture\\_frame\\_mo](http://www.framedestination.com/picture_frame_mounting.htmit.) [unting.htmit.](http://www.framedestination.com/picture_frame_mounting.htmit.)

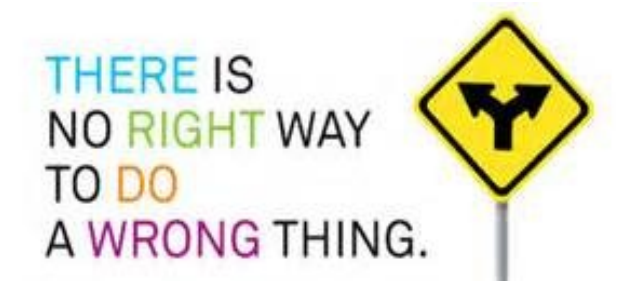

### *FLASH — JANUARY 2016*

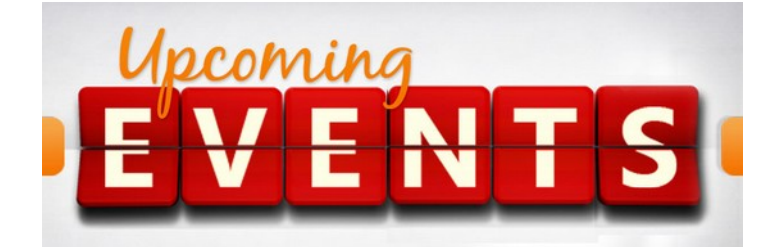

Thursday, January 7: GSACC educational meeting, 7:30p.m. Topic: Jeff Parker presented a talk on "Wildlife Photography". Jeff is a well published wildlife photographer, who leads tours and workshops, in south Texas, and to Central and South America. His website is [www.ExploreinFocus.com](http://www.ExploreinFocus.com/) Jeff mentioned his blog at the meeting so I thought some of you might enjoy checking it out. His blog link at <http://exploreinfocus.com/blog/> Check it out to see just what you missed!

Thursday, January 21: GSACC print competition, 7:30 p.m.

Thursday, February 4: GSACC educational meeting, 7:30p.m. Topic: Dick Boone, Jack Smith and Peter Florczak will be presenting photographs from their recent trip to Grand Tetons, Yellowstone and quite a few other interesting places along the way.

Monday, February 15: Digital entries must be submitted by 12 noon to be included in Thursdays competition. Also, to participate you must be an active paid member. Visitors are always welcome! A NEW email address for submission of your selections is yet to be determined. I am sure that John Kain is hard at work on making sure everything runs smoothly!

Thursday, February 18: GSACC digital competition, 7:30 p.m.

Thursday, March 3, GSACC educational meeting, Topic: Joseph Walsh will be back to speak to the club about mirrorless photography. Don't know the exact title yet, but if it's anything like his last talk, it is sure to be an entertaining and informative one.

All regular meetings take place at the Lions Field Adult Center, 2809 Broadway unless otherwise noted.

### **THE NEXT COMPETITION**

January's competition is PRINTS.

NOTE: That the club has changed the definition of "Monochrome". You can see the revised text under "Competition Rules." This brings us more in line with PSA guidelines, and should eliminate some of the past confusion. You can see the changes by going to our website at [www.gsacc.org](http://www.gsacc.org/competition-rules--how-to-enter.html)

#### PRINT CATEGORIES:

- 1. Pictorial Color Digital
- 2. Pictorial Monochrome Digital
- 3. Nature Digital
- 4. Photojournalism Digital
- 5. Assignment Digital Motion
- 6. Creative Digital

 January Assignment: 2016: (prints): Motion: Subject should show evidence of motion.

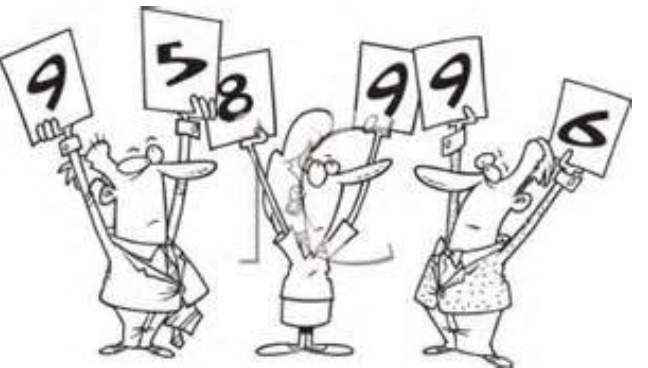

#### **A NOTE FROM YOUR EDITOR:**

By now you have no doubt seen just how many references there are to ME in this publication. If you would like to do something about it, please submit a short article, or any piece a news that might be of interest to the group. It doesn't have to be earth shattering. A great photo from your vacation with a short article about what makes it special to YOU just might be enough to get you PUBLISHED! Please help me out here, so we can continue the work that Adam started.

### *THE LAST PAGE*

### Notes on the Lions Field dues

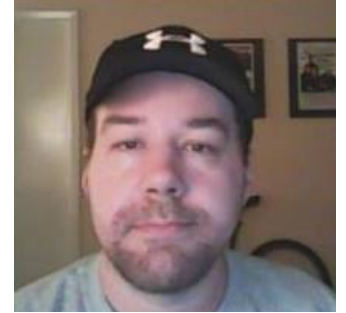

*1972-2015*

A REPRINT from ADAM KINCHER

The City of San Antonio's Parks and Recreation Department's web site states that annual dues are \$7.00 for participants who are 60 and over; \$15.00 for participants ages 18-59.

#### [http://www.sanantonio.gov/ParksAndRec/ParksFacilities](http://www.sanantonio.gov/ParksAndRec/ParksFacilities/AllParksFacilities/FacilityDetails/TabId/3782/ArtMID/16234/ArticleID/2878/Lions-Field-Adult-and-Senior-Center.aspx?Park=&Facility=4)

 GSACC has been asking members to voluntarily pay an annual \$7.00 fee for facility use. However, few are paying this. That is why the decision was made to incorporate this into our dues. The city has numerous centers that offer a variety of classes and services. The city needs funds to offer these classes and Services.

 It is clear that the city is spending money on these centers. A new \$10 million senior center is being built on Thousand Oaks near the Waterford senior living facility:

#### [http://www.bizjournals.com/sanantonio/news/](http://www.bizjournals.com/sanantonio/news/2014/09/23/senior-center-construction-begins-in-northeast-san.html)

 Helping fund the Lion's Field Adult Center makes sense. They treat GSACC well, providing some storage space and rarely relocating meetings or pushing the club out. I think that paying facility fees makes sense. The alternative would be to find a new meeting site.

#### **GSACC LEADERS 2016**:

**President:** William Hunsicker [whunsickerii@gmail.com](mailto::whunsickerii@gmail.com%20) **Vice President:** Tim Kirkland, [timkirkland@att.net](mailto:timkirkland@att.net) **Secretary:** Robert Moreno [reno655@sbcglobal.net](mailto:reno655@sbcglobal.net%20)  **Treasurer:** Peter Florczak, [peterflorczak@gmail.com](mailto:peterflorczak@gmail.com) **Board members**: Dick Boone [dickboone37@gmail.com](mailto:dickboone37@gmail.com%20)  and Brian Duchin, [bpduchin@gmail.com](mailto:bpduchin@gmail.com%20) 

#### **CHAIRMEN**:

**Print competitions:** Dick Boone [dickboone37@gmail.com](mailto:dickboone37@gmail.com) **Digital Competitions:** John Kain [Art-by-John@att.net](mailto:Art-by-John@att.net) **Digital coordinator:** Lance Meyer, [lancejmeyer@gmail.com](mailto:lancejmeyer@gmail.com%20)  **Assignments:** Tim Kirkland **Awards:** Harold Eiserloh, [clips@peoplepc.com](mailto:clips@peoplepc.com) & Dick Boone **Hospitality:** Mary Hunsicker **Scorekeepers:** Ernie Clyma and Ed Sobolak **Publications and Webmaster:**  Peter Florczak [peterflorczak@gmail.com](mailto:peterflorczak@gmail.com%20) 

FLASH SUBMISSION REQUIREMENTS: Articles: Text must be typed; e-mailed articles should be plain text, or Microsoft Word or Works attachments. The preferred size for images sent via e-mail is 1024x768 and the preferred format is JPEG.

E-mail address for submissions: [peterflorczak@gmail.com](mailto:peterflorczak@gmail.com)

Publication deadline: Submissions are due on the 20th day of the month before the desired publication month.

## *FLASH* **JANUARY 2016**

**Greater San Antonio Camera Club**  Editor: Peter Florczak P. O. Box 700171 San Antonio, TX 78270